**IeStarGate Crack (LifeTime) Activation Code 2022**

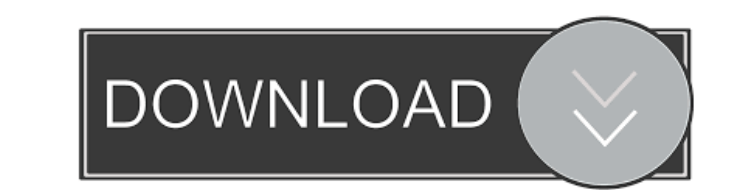

#### **IeStarGate Crack+ With Product Key Download**

1) Allows you to view and scroll your favorite web pages with just a click of a button! 2) Allows you to change to the next page in your Favorites without having to manually scroll up or down with your mouse or to keep goi favorites to change pages. 3) Allows you to view and browse your Favorites (Saved web pages) one page at a time. 4) Allows you to access the Internet from any computer. 5) Allows you to move pages up and down in your Favor Allows you to move a page to the top or bottom of the page. 7) Allows you to open a web page with a button click. 8) Allows you to put a bookmark (saving web page) in your Favorites. 9) Allows you to stop any page from dis 10) Shows no icon or toolbar when you start the application. 11) Allows you to have a Stop button, so you can stop a page from displaying or scrolling. 12) Allows you to save your Favorites as a new Favorites Folder. 13) A size of a Favorites Folder. 14) Allows you to add or remove Favorites. 15) Allows you to change the window color (in the case you want it to blend in with the background of the screen). 16) Allows you to automatically laun Folder when your computer starts. 17) Allows you to change the color of the buttons. 18) Allows you to change the icon (for your Favorites folder). 19) Allows you to change the background color of the folder. 20) Allows yo color of the folder. 21) Allows you to customize the fonts. 22) Allows you to change the size of the buttons. 23) Allows you to change the colors of the buttons. 24) Allows you to create Favorites from a list of web pages. for Favorites using any web browser. 26) Allows you to monitor or stop any web page from scrolling. 27) Allows you to monitor or stop any web page from displaying. 28) Allows you to monitor or stop a page from displaying o Allows you to monitor or stop any web page from displaying or scrolling. 30) Allows you to monitor or stop a web page from displaying or scrolling. 31) Allows you to

### **IeStarGate Crack+ For Windows 2022 [New]**

? ieStarGate is an Internet Explorer toolbar that automatically displays, scrolls, and advances web pages from your Internet Explorer Favorites allowing you to view your favorite web pages completely hands-free! Just sit b page display and scroll up and down then change to the next page in your Favorites Folder. Use ieStarGate to view, read, or monitor your favorite news, sports, stocks, auction, weather, shopping, recipe pages or any other have saved in your Favorites without having to manually scroll up or down with your mouse or to keep going back to your favorites to change pages. Display All: ? ? ieStarGate is an Internet Explorer toolbar that automatica advances web pages from your Internet Explorer Favorites allowing you to view your favorite web pages completely hands-free! Just sit back and watch each page display and scroll up and down then change to the next page in Folder. Use ieStarGate to view, read, or monitor your favorite news, sports, stocks, auction, weather, shopping, recipe pages or any other favorite web pages you have saved in your Favorites without having to manually scro mouse or to keep going back to your favorites to change pages. Copyright (c) 2008 by Inland Empire Media Inc. Phone: 760-201-7952 Email: orifice@ieviewer.com Web: ? ? ieStarGate is an Internet Explorer toolbar that automat scrolls, and advances web pages from your Internet Explorer Favorites allowing you to view your favorite web pages completely hands-free! Just sit back and watch each page display and scroll up and down then change to the Favorites Folder. Use ieStarGate to view, read, or monitor your favorite news, sports, stocks, auction, weather, shopping, recipe pages or any other favorite web pages you have saved in your Favorites without having to man with your mouse or to keep going back to your favorites to change pages. Description 1. IEViewer (Internet Explorer Viewer, ieviewer) is a software utility that lets you view, read or monitor your favorite web pages in IE. web pages. 2. IEView 77a5ca646e

#### **IeStarGate**

ieStarGate is an Internet Explorer toolbar that automatically displays, scrolls, and advances web pages from your Internet Explorer Favorites allowing you to view your favorite web pages completely hands-free! Just sit bac display and scroll up and down then change to the next page in your Favorites Folder. Use ieStarGate to view, read, or monitor your favorite news, sports, stocks, auction, weather, shopping, recipe pages or any other favor saved in your Favorites without having to manually scroll up or down with your mouse or to keep going back to your favorites to change pages. ieStarGate Features: ieStarGate works on Internet Explorer 7-8-9-10 and can be u Navigator 4 as well. In addition to automatic scroll and page advance feature, it offers a complete feature set for your favorite web pages. ieStarGate will allow you to easily share web pages with your friends, instantly highlight and other useful tools. Each time you visit a web page using ieStarGate, the page scrolls automatically. You don't have to continuously use the scroll wheel or change tabs. You can advance pages from your favorit or surfing the Internet. You can also automatically display pages that you would like to see when you start Internet Explorer. You can use it for work, play or anything else. System Requirements: Internet Explorer 7-8-9-10 install: 1. Unzip and upload the downloaded file to your computer. 2. Double-click the.exe file and follow the onscreen instructions to install. Latest News for: ie stargate The teaser trailer for the movie Star Trek Into the weekend, and in the blink of an eye, the trailers and videos of the much anticipated Star Trek movie has already gone viral...The user has already reported that she had used the app to get through the StarGate.... In t StarWars has been observed as the foundation for moviegoing. StarWars references have been seen in everything from Marvel movies to TV shows like Family Guy, Doctor Who, StarTrek and all the way into the legal arena and no May 17, 2013, fourStarWars fans sued Fox for theft of trademark and unauthorized use of the stargate in the name of the upcoming movie........ Saturday,

#### **What's New in the IeStarGate?**

ieStarGate is an Internet Explorer toolbar that automatically displays, scrolls, and advances web pages from your Internet Explorer Favorites allowing you to view your favorite web pages completely hands-free! Just sit bac display and scroll up and down then change to the next page in your Favorites Folder. Use ieStarGate to view, read, or monitor your favorite news, sports, stocks, auction, weather, shopping, recipe pages or any other favor saved in your Favorites without having to manually scroll up or down with your mouse or to keep going back to your favorites to change pages. - be notified when a new version is released and automatically download it- simp PLEASE NOTE - you do not need to uninstall your current versions of StarGate to install the latest version. You can use one or more of your existing versions of StarGate at the same time as you install the latest version. the latest version of StarGate by clicking on one of the download links below. Once the file has downloaded you will need to unzip the file (Double click on the downloaded file) this will extract the contents of the downlo directory structure that contains two files: StarGate - this is the main directory that contains all of the files and folders required to run StarGate. StarGate.exe - this is the executable file that you need to install th structure has been extracted you need to move the extracted folder and files to the same directory on your desktop. Open the command prompt (Start | &  $\&$ 

## **System Requirements For IeStarGate:**

Supported OS: Windows 7, 8, and 10 Other Requirements: Internet connection Recommended Requirements: Processor: Intel Core i3, i5, or i7 Graphics: Nvidia Geforce 8500 or higher or AMD Radeon HD 2600 or higher RAM: 4 GB Har Drive: 20 GB Wanted Requirements: Virtua Fighter 4: Final Showdown (Playstation 2) Store: Store: TestQ: Remove image button from gridview i

# Related links:

<https://www.miomiojoyeria.com/wp-content/uploads/2022/06/indiglad.pdf> <https://hamrokhotang.com/advert/z3kit-kindle-converter-crack-x64/> <https://milbirecpimarsidh.wixsite.com/datisthedxua/post/svg2ico-keygen-free-download> <https://blagik.com/wp-content/uploads/2022/06/fortberl.pdf> <https://santoshkpandey.com/wp-content/uploads/2022/06/olivdesi.pdf> <https://lamachodpa.com/wp-content/uploads/2022/06/rowlyon.pdf> <https://thoitranghalo.com/wp-content/uploads/2022/06/talgot.pdf> <https://www.fsdigs.com/wp-content/uploads/2022/06/dreajarr.pdf> [https://plumive.com/upload/files/2022/06/vW4HzyXYpmuHFkiFCplE\\_06\\_8fada03cf4a9d0c0fa61fb34808f4264\\_file.pdf](https://plumive.com/upload/files/2022/06/vW4HzyXYpmuHFkiFCplE_06_8fada03cf4a9d0c0fa61fb34808f4264_file.pdf) <https://recreovirales.com/wp-content/uploads/2022/06/gaspella.pdf>